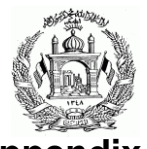

## **Appendix B ESTABLISHMENT APPLICATION FORM**

**The Establishment Application Form is used to register (or update) the establishments of an enterprise. This form can be used by both Individual Enterprises and by Non-Individual Enterprises.**

**Instructions:**

- **a) If you are registering for TIN at the same time that you are registering establishments, leave Section 1 blank**
- **b) If you have already a TIN please fill in Section 1**
- **c) Fill the blank spaces with block letters**
- **d) The dates should be in the DD/MM/YYYY format**
- **e) If space provided is not enough, use an additional form**
- **f) If you are completing for modification, please complete** *Enterprise Information* **section of Appendix A or Register a Non-Individual Enterprise. If you are completing a new registration, go directly to** *Establishment information* **section**
- 
- **g) All fields with an asterisk \* are mandatory and have to be completed h) All application forms must be completed in Dari or Pashto. If you are an English-language taxpayer and you want your TIN Certificate to be printed in English, you need to provide a copy of your application in English**

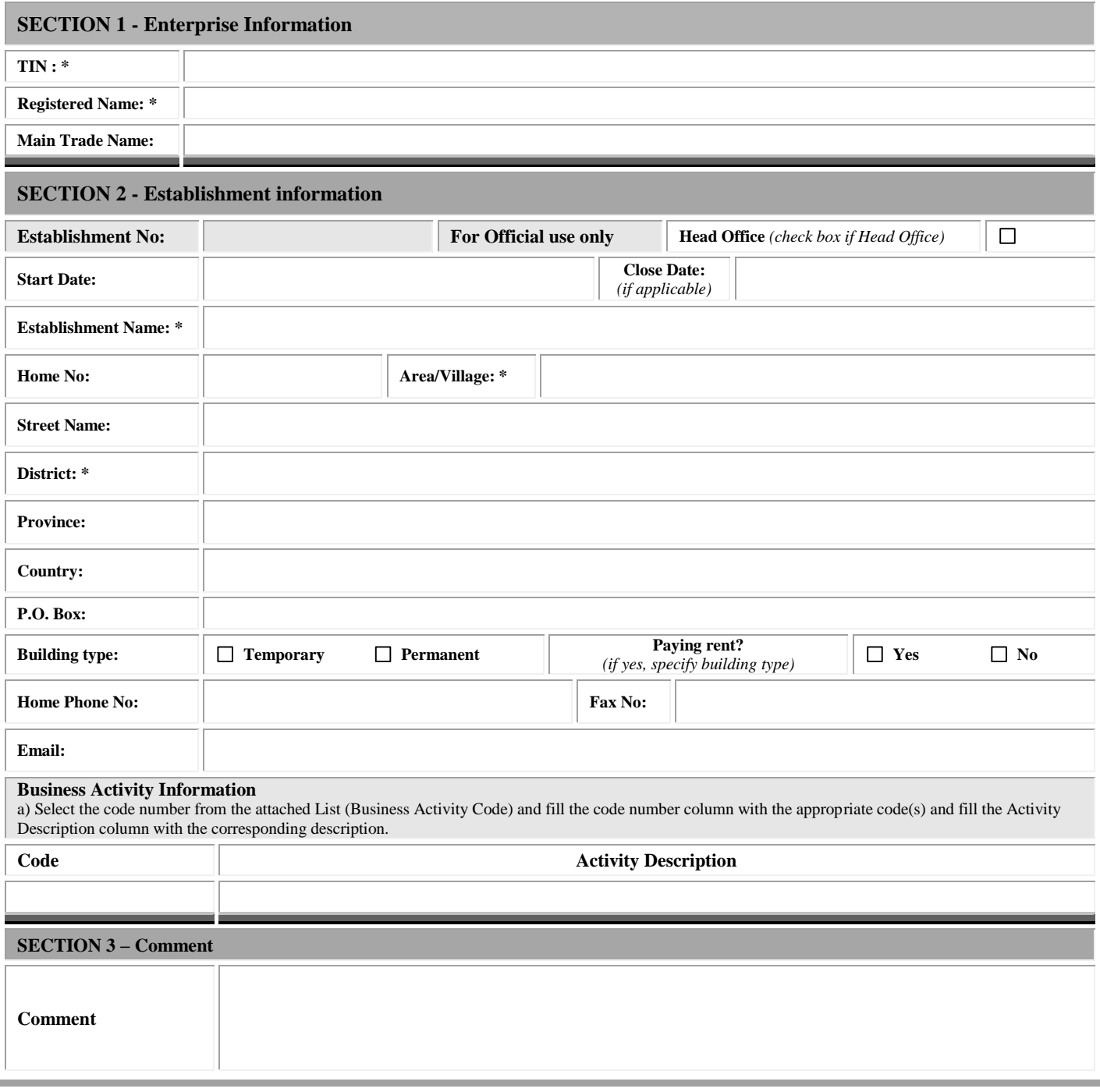